*Stand: Januar 2011*

## **Informatik in der Jahrgangstufe 7 (Ergänzungsstunden)**

Organisationsform: Obligatorischer Klassenunterricht (halbjährig), 1 stündig (60 Minuten) 1. Quartal: Module 1 und 2, anschließend Lehrgang A (Module 3,4,5) oder Lehrgang B (Module 6,7,8)

2. Quartal: Lehrgang B (Module 6,7,8) oder Lehrgang A (Module 3,4,5) Inhalte: Das Konzept lehnt sich stark an das "Rahmenmedienkonzept für Gymnasien der Stadt Dortmund" an.

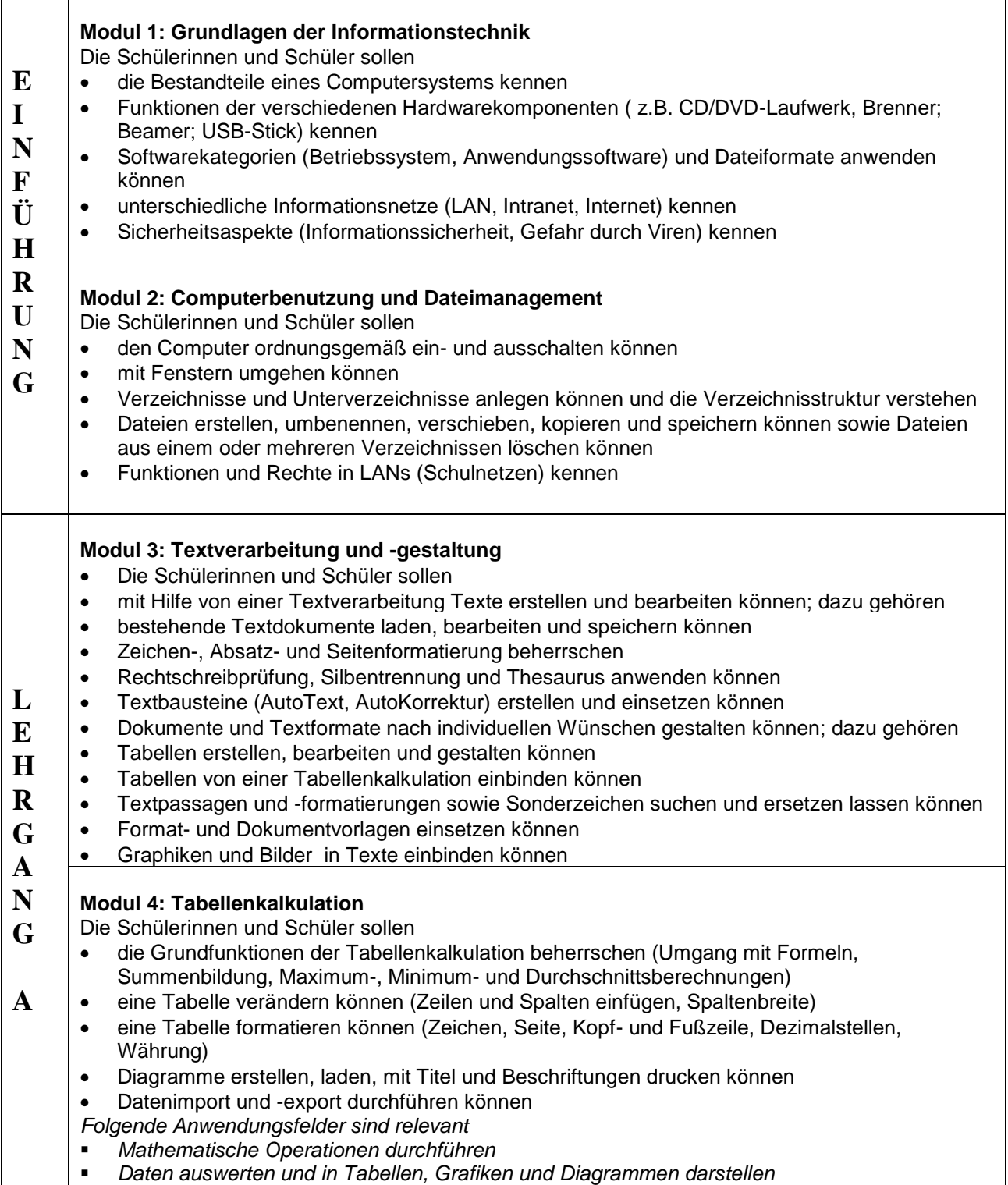

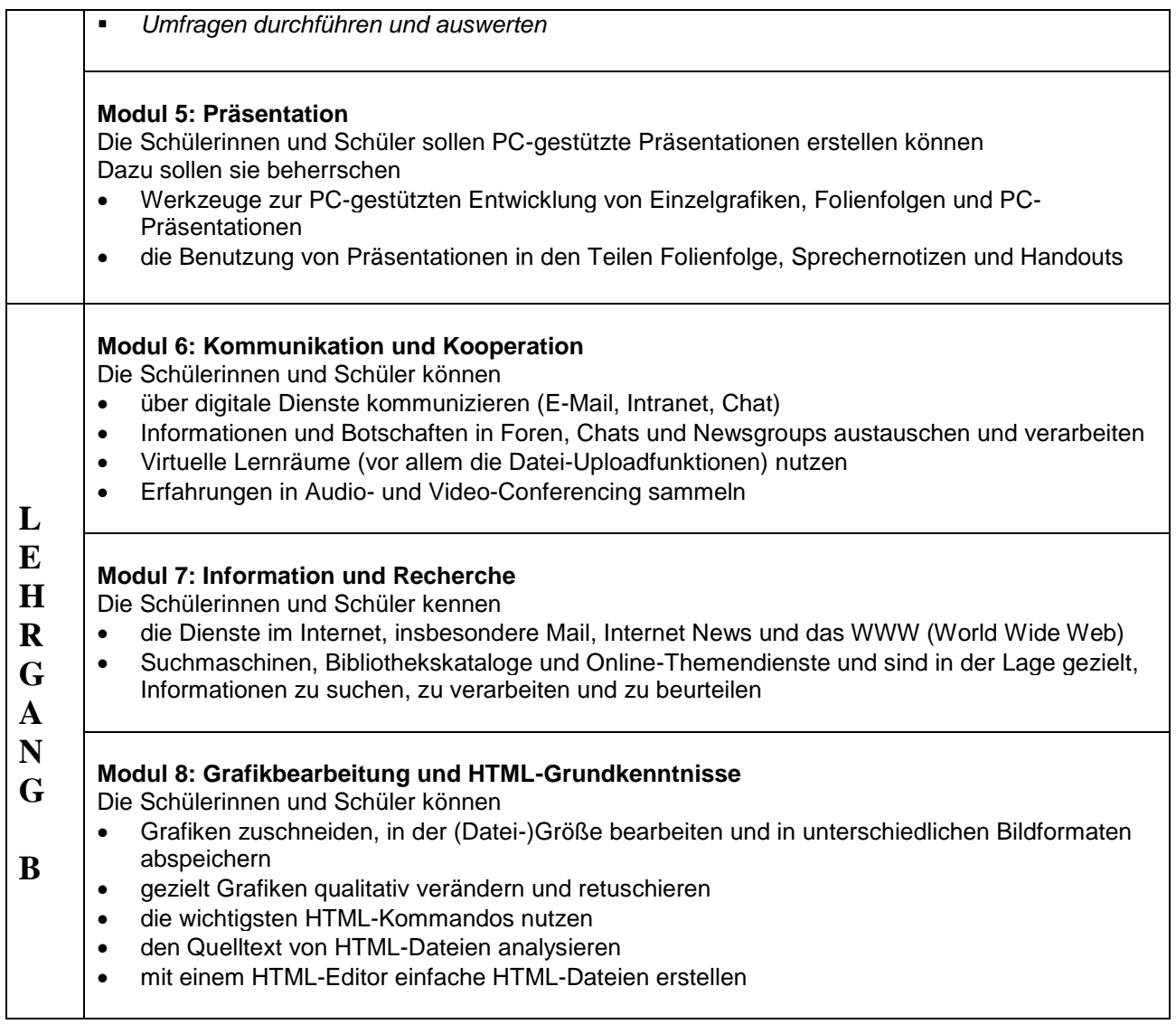